# **MC<sup>3</sup> Newsletter**

**VOLUME 34 NUMBER 5**

**The June meeting of the McHenry County Computer Club is July 8th, at the Salvation Army Building, 290 W. Crystal Lake Ave., in Crystal Lake.**

### **Meeting Agenda**

- **Introductions & Reports**
- **Demo "Go To Assist", and "Bluetooth" | Lyle Giese**

**Upcoming Demos - Subject to Change**

- **•August: "Ad-Block" and "Pi's Hole" | Bob Wagner**
- **•September: Anniversary meeting Pizza & Q&A.**

### **May - June Q & A**

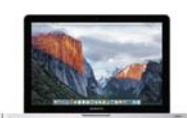

**Q: I have been trying to download Windows Photo Gallery which is part of Windows Essentials. It ails on the installation segment and displays an error code which I failed to write down. Tried on Windows 10 Pro & regular Windows 10. The error code refers to Internet Explorer which I do not use. Thanks.**

**A: Windows Essentials does not work on Windows 10, but Photo Gallery is already part of Windows 10. Press your Windows key and type gallery and Photo Gallery should appear on the left.**

**Q: Who can you trust/How can you trust any service that promises to reduce or eliminate unwanted AD's on Android smart phones**

**A: I guess there are 2 answers to this question. 1-don't**  use a smart phone, or go back to the older flip phones **or don't load any apps on the smart phone. 2-go to the store and load AdBlock to the phone and all of your computers. Be careful which AdBlock you get. The free version works well and the icon for it is a red hand in the stop position.**

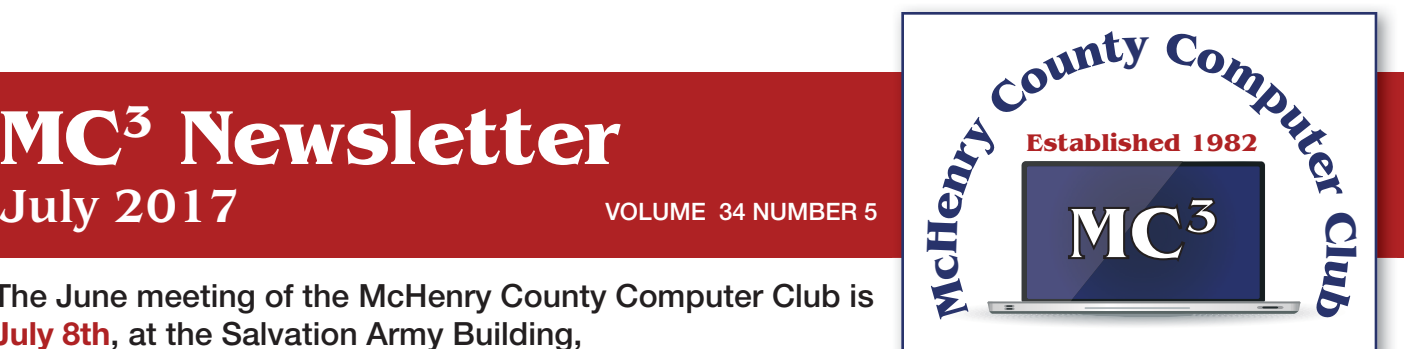

**Our membership is \$26.00 a year.** 

**NOTE: This fee offsets the running of the club;**  membership benefits include **help with computer problems. Please pay Lyle Giese, our treasurer, or the designated Board Member in his absence.**

#### **MC3 OFFICIALS**

**President: Larry Freeman** lpfreeman@hotmail.com

**Vice President: Bob Wagner** rmwagner@ameritech.net

**Secretary: Bruce Eckersberg** 

**Treasurer: Lyle Giese**  lyle@lcrcomputer.com

**Database Manager: Lem Erita** 

**Newsletter:** info@Mc3ComputerClub.org **(for articles & suggestions)** 

**Past President: John Katkus** 

**Webmaster: Cindi Carrigan** 

#### **Board Members:**

**Jack Luff, Dave Lutes, Jim Beierle, Al Edlund, Ken Schuring**

**Q: Has anyone had a positive experience with an android cell phone? Samsung Note 5**

**A: I have a Samsung S4 and it works as advertised. I think more of an explanation of the question is in order to adequately answer this question**

**Q: Why isn't the projector working?**

**A: That is a question for the Salvation Army that Larry is working on.**

**Q: Why aren't we recording the demo?**

**A: It appears that of the 2 storage cards we have for the cameras, they both are no on site. Hopefully they will reappear before the next meeting.**

**Q: I am receiving spam emails from my own account. How is this possible?**

A: Email was built during a trusted period of the Internet. When email was first developed, **only the large Universities were on this new network. There was no spam or viruses yet.**

**There was no mechanism put in place to check the senders email address. Now because of the large size of the Internet and the vast number of email servers and the enormous varieties of soft**ware, there has been little progress or movement to fix that.

**In its current form, it's easy to forge the From email address. So, the sender can put anything in there and it will be accepted by your email service.**

**Q: What can U tell us able VPN?**

A: Virtual Private Network. To get complete access to servers behind a firewall (fix the corporate servers when you are at home and not at the office), a VPN is used to authenticate the end **user and to encrypt the data being sent between the end user and from inside the corporate network.**

**Q: What is the relationship of Internet speed and Wi-Fi signal strength? Does Higher internet speed result in greater Wi-Fi signal strength?**

**A: Wi-Fi strength is dependent on the transmitter's power output, the placement of the sourc**es (router) and the effectiveness of it's antenna in your home. Walls and floors block Wi-Fi **signal. If you are using a router from the cable/phone company and put it in the corner of the**  basement where the wire comes in, the signal will be poorest on the floor above at the far end **of the house. Even worse if you have a two story house. Placement near the center of the house is important.**

**Interference from other WiFi sources is also important. If you live in a high density area(apartment building, small lot subdivision, etc), the neighbors using the same WiFi channels as you will cause problems and interfere with your WiFi signal** 

**Another issue is Apple WiFi access points. They tend to use higher output power and can further degrade your service if on the same WiFi channel.**

**Internet Speed? Generally, your Internet speed is slower than your WiFi. Some of Comcast's newer speeds can be faster than WiFi. If you are in a far corner of the house, the WiFi speed can be degraded. If you are hosting a family party and have multiple WiFi devices (over 10, including smartphones, tablets, etc) that can degrade performance as they are all sharing the same WiFi bandwidth.**

**But WiFi signal strength is independent of the Internet speed coming into your house. A weaker signal or interface from a neighbor's WiFi access point on the same channel, will cause your Internet speed to slow down.**

**Q: Instead of email coming up, computer says "Bad Request", try again. Why? Sometimes it takes two other attempts to get email to come up. Why?**

**A: In this context, I am assuming you are using a web browser based email system. (using Yahoo to access ATT email, or gmail, rather than using Outlook or Thunderbird). This would be caused by errors between your computer and the mail servers you are trying to reach and they could not understand the request they received from you.**

**Q: Error Code Ox80072ee7 – Freezes the screen, Can you explain?**

**A: https://www.tenforums.com/software-apps/49420-windows-store-error-code-0x80072ee7. html**

**It also appears to be a fairly generic error. Several things can cause this. What I consider nor**mal windows update troubleshooting has fixed this for several users.

**Q:** Computer cannot find the correct IP address. When it tries to do a windows update. May oc**cur if the host file has a static IP** 

**A: I generally would look at DNS resolution issues. Bad DNS server setting in your router or local computer. Or a bad entry in c:\windows\system32\drivers\etc\hosts (a virus/trojan ed**ited that file for you or put bad info in your router) For most of the club members, you should **set the IP addresses to be dynamic as should be the DNS server settings. Your router should be handing out good information via DHCP. And your router should be getting good info from your provider to the router/modem via DHCP.**

## **Humor - thanks to Frank McGurn**

## **Windows vs. Ford**

**For all of us who feel only the deepest love and affection for the way computers have enhanced our lives, read on. At a recent computer expo (COMDEX) : Bill Gates reportedly compared the computer industry with the auto industry and stated,**

**"If Ford had kept up with technology like the computer industry has, we would all be driving \$25 cars that got 1,000 miles to the gallon."**

**In response to Bill's comments, Ford issued a press release stating:**

**If Ford had developed technology like Microsoft, we would all be driving cars with the following characteristics (and I just love this part):**

**1. For no reason whatsoever, your car would crash.........twice a day.**

**2. Every time they repainted the lines in the road, you would have to buy a new car.** 

**3. Occasionally your car would die on the freeway for no reason. You would have to pull to the side of the road, close all of the windows, shut off the car, restart it, and reopen the windows before you could continue. For some reason you would simply accept this.**

**4. Occasionally, executing a maneuver such as a left turn would cause your car to shut down and refuse to restart, in which case you would have to reinstall the engine.** 

**5. Macintosh would make a car that was powered by the sun, was reliable, fi ve times as fast and**  twice as easy to drive - but would run on only five percent of the roads.

**6. The oil, water temperature, and alternator warning lights would all be replaced by a single "This Car Has Performed An Illegal Operation" warning light.** 

**7. The airbag system would ask, "Are you sure?"before deploying.**

**8. Occasionally, for no reason whatsoever, your car would lock you out and refuse to let you in until you simultaneously lifted the door handle, turned the key and grabbed hold of the radio antenna.** 

**9. Every time a new car was introduced car buyers would have to learn how to drive all over again because none of the controls would operate in the same manner as the old car.**

**10. You'd have to press the "Start" button to turn the engine off.** 

**PS - I'd like to add that when all else fails, you could call "customer service" in some foreign**  country and be instructed in some foreign language how to fix your car yourself!